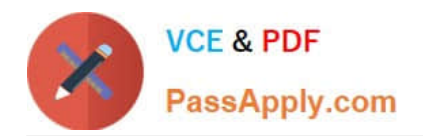

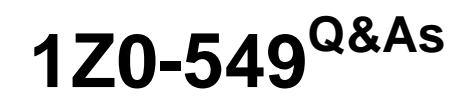

JD Edwards EnterpriseOne 9 Distribution Essentials

# **Pass Oracle 1Z0-549 Exam with 100% Guarantee**

Free Download Real Questions & Answers **PDF** and **VCE** file from:

**https://www.passapply.com/1z0-549.html**

100% Passing Guarantee 100% Money Back Assurance

Following Questions and Answers are all new published by Oracle Official Exam Center

**C** Instant Download After Purchase

- **83 100% Money Back Guarantee**
- 365 Days Free Update
- 800,000+ Satisfied Customers

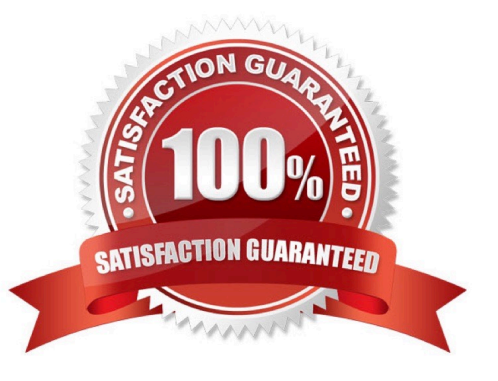

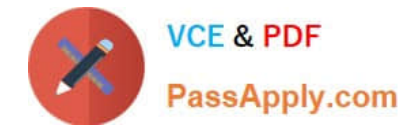

### **QUESTION 1**

Your client wants to refine the Account Ledger Inquiry to suit their end user business requirement. Which statement is TRUE regarding the Account Ledger Inquiry?

- A. The users can only inquire on "posted" transactions.
- B. The user is required to type in the Account Number in the Find/Browse form.
- C. The "From Date" and "Thru Date" can only be controlled by the fiscal date pattern.
- D. The "Explanation" field is available on the grid column but not the "- Remark" field
- E. Subtotals are not available on the Find/Browse form.

Correct Answer: E

#### **QUESTION 2**

Your client wants the system to calculate discounts on the gross amount of a voucher plus tax. In which of the following programs can the client set up the system to calculate discounts in this manner?

- A. Tax Rules by Company
- B. Supplier Master
- C. Tax Codes
- D. Processing Options for Voucher Entry
- E. A/P Constants

Correct Answer: C

Explanation: download.oracle.com/docs/cd/E13781\_01/jded/.../e190ATP-B0908.pdf

## **QUESTION 3**

A user wants to export grid data. Which two statements are true?

- A. Exporting data to Excel can be performed for interactive applications.
- B. Exporting data to Excel cannot be done from the Web Client.
- C. Exporting data to Excel is limited to 999 columns.
- D. Exporting data can be done both to Excel and a CSV file.
- E. Exporting data to Word is not possible.

Correct Answer: AD

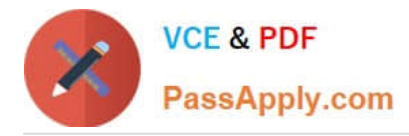

http://www.google.com/url?sa=tandsource=webandcd=1andsqi=2andved=0CBUQFjAAandurl=http%3 A%2F%2Fdownload.oracle.com%2Fdocs%2Fcd%2FE17984\_01%2Fdoc.898%2Fe14709 %2Fundrstnd\_prnt\_props.htmandei=grJDTvyJJc7HswaZic2Bwandusg=AFQjCNED0SDEVlqH- NrpDn8vV5FC6T\_haA

# **QUESTION 4**

Your client is requesting that an error message be created when trying to void those Vouchers with Purchase Orders. Select two programs that would be controlled by processing options to disallow void of vouchers created with Purchase Orders.

- A. Supplier Payment Inquiry
- B. Supplier Master Information
- C. Supplier Ledger Inquiry
- D. Speed Voucher Entry
- E. Standard Voucher Entry

Correct Answer: CE

http://www.google.com/url?sa=tandsource=webandcd=1andsqi=2andved=0CBUQFjAAandurl=http%3 A%2F%2Fwww.oracle.com%2Fus%2Fproducts%2Fapplications%2Fjd-edwards- enterpriseone% 2Findex.htmlandei=M7JDTueDFcjKtAaPwP3yBwandusg=AFQjCNFPDWPl6cP FrgjUNanUnh6Q5AmHyA

#### **QUESTION 5**

Your client decided to use the standard delivered financial reports Instead of creating a report using the Report Design Aid (RDA) tool. Which statement is TRUE regarding standard Financial Reports?

- A. You are not allowed to change the processing option values at run time.
- B. You can add additional processing option tabs without creating a new processing option template.
- C. You are not allowed to change the data selection.
- D. All standard financial reports can be produced in CSV format.
- E. You are not allowed to change the data sequence.

Correct Answer: D

Explanation: download.oracle.com/docs/cd/...01/.../anyimp\_configfinance.htm

[1Z0-549 PDF Dumps](https://www.passapply.com/1z0-549.html) [1Z0-549 Practice Test](https://www.passapply.com/1z0-549.html) [1Z0-549 Braindumps](https://www.passapply.com/1z0-549.html)